## How to Cancel Your Entire Trip in Concur

Under your My Trips section on the Concur home page, click **More** for the trip you would like to cancel and then click **Cancel this trip**.

| TRIP SEARCH                                                                                                    | ALERTS                                                                                                    |  |  |  |  |  |  |
|----------------------------------------------------------------------------------------------------|----------------------------------------------------------------------------------------------------|--|--|--|--|--|--|
| Booking for myself   Book for a guest                                                                                                    | Triplt creates instant mobile itineraries for business and personal trips.     Simply connect your Concur account to Triplt. Connect to Triplt No thanks                                                                                                    |  |  |  |  |  |  |
| Air/Rail Search  Round Trip One Way Multi-Segment                                                                                                    | COMPANY NOTES                                                                                                    |  |  |  |  |  |  |
| Departure City @<br>SMF - Sacramento International - Sacramento, CA<br>Find an airport   Select multiple airport<br>Find an airport   Select multiple airport<br>Search |                                                                                                    |  |  |  |  |  |  |
| Show More Or, tell us in your words what you want to do e.g. flight from JFK to Paris on Tuesday Search                                                                 | NOV<br>18-19     Multi-Segment Trip<br>Parks Trainings and Green Lodging     DEC<br>15-16     Multi-Segment Trip<br>DMV Trainings       More -     Image: Comparison of the segment Trip     Image: Comparison of the segment Trip       More -     Image: Comparison of the segment Trip       More -     Image: Comparison of the segment Trip       More -     Image: Comparison of the segment Trip       More -     Image: Comparison of the segment Trip |  |  |  |  |  |  |
|                                                                                                    | FACTS & STATS  Status X  Ticketed                                                                                                    |  |  |  |  |  |  |
|                                                                                                    | Some countries won't let you enter if your Cancel this trip                                                                                                    |  |  |  |  |  |  |

A Warning message will pop up advising that you are about to withdraw your request and your entire reservation (including air, hotel, rental car and rail) will be cancelled. Select **OK** if you wish to proceed in cancelling your reservation.

| Item Name:<br>Trip Description<br>Meeting Name             | Cancel | WARNING: You are about to withdraw your request. If you do this, all                                                                                                    |                                                                                                    |
|------------------------------------------------------------|--------|----------------------------------------------------------------------------------------------------|----------------------------------------------------------------------------------------------------|
| Submitted By:<br>Submitted on:<br>Approval Status/History: |        | reservations (including flight, hotel, rental car, and rail) will be<br>cancelled.<br>If you cancel a trip on the day of the planned trip and have hotel<br>reservations that have been guaranteed for late arrival, you must call<br>the hotel directly or risk paying a no-show charge. Concur cannot                                                           |                                                                                                    |
| History/Notes:                                             |        | cancel hotel reservations made when you contacted the hotel directly.<br>If you have any questions, please contact your travel agent.<br>If you are SURE that you want to withdraw this request then please<br>click OK. Otherwise, click CANCEL.<br>If you have any comments you would like to add (for reporting only),<br>please type them below and click OK. | .16 pm Pacific lime by Kathleen Marie LaFata.<br>Friday, October 23, 2015 at 01:16 pm<br>os added on Friday, October 23, 2015 |
|                                                            |        | OK Cancel                                                                                                    | i rules have been logged.<br>tober 23, 2015 at 01:19 pm Pacific time.                                                         |
|                                                            |        |                                                                                                    |                                                                                                    |

If your trip included a hotel reservation, you will need to agree to the hotel's rate details and cancellation policy. Select the checkbox and click **Continue**.

| Travel Arrangers Trip I | ibrary<br>Rate details / Cancellation policy                                                                                                    |
|-------------------------|----------------------------------------------------------------------------------------------------|
|                         | Hampton Inn San Marcos                                                                                                    |
|                         | Please review the rate rules and restrictions before continuing.         The hotel provided the following information:         RATE: USD 169:00 *** NEW RATE ***         CATA RATE: 168:00 TOTAL FOR 15DEC THROUGH 16DEC         CATA PERSON: \$0.00         CANCEL 24 HOURS PRIOR TO ARRIVAL         24 HC CANCEL REQUIRED         CARDEL 24 HOURS PRIOR TO ARRIVAL         24 HC CANCEL REQUIRED         CARDEL CASH DEPOSIT TO HOTEL REGARDLESS OF TIME OF ARRIVAL.         ALL RESERVATIONS MUST BE GUARANTEED WITH A MAJOR CREDIT         CADOR         OVANCE CASH DEPOSIT TO HOTEL REGARDLESS OF TIME OF ARRIVAL.         ALL RESERVATIONS MUST BE CANCELLED 24HRS PRIOR TO ARRIVAL.         ALL RESERVATIONS MUST BE CANCELLED 24HRS PRIOR TO ARRIVAL.         MUNICES DEPOSIT REQUIRED.         INT DEPOSIT REQUIRED SEASONALLY. CHECK AVAILABILITY. CANCEL         MOUST TREQUIRED SEASONALLY. CHECK AVAILABILITY. CANCEL         MOUST OTAL FOR 15DEC THROUGH 16DEC         I' agree to the hotef's rate rules, restrictions, and/or cancellation policy.         Continue       Cancel |
|                         | Return to Travel Center                                                                                                    |

If your trip included a hotel reservation, you will receive a hotel-generated cancellation number, which will be stored in your Trip Library. If your ticket is refundable, your ticket will be voided or refunded, as applicable. If your ticket is non-refundable, and you cancel it in accordance with the airline rules, a ticket credit will be retained that you can apply to future trips.

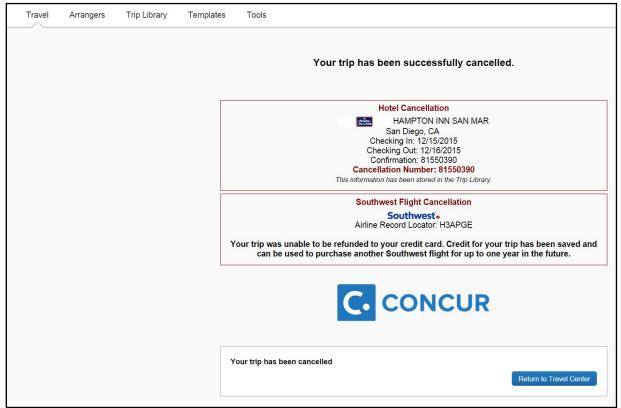

## The Southwest Airline ticket credit will automatically store in your personal profile.

| Unused Tickets                                                                                                    |
|----------------------------------------------------------------------------------------------------|
|                                                                                                    |
| Southwest Ticket Credits                                                                                                    |
| [+] Add Ticket Credit                                                                                                    |
| ✗ H3APGE<br>Remaining:\$151.96 (*)<br>Valid Until: 10/23/2016                                                                                                    |
| (*) This is an estimated amount.                                                                                                    |
| TSA Secure Flight                                                                                                    |
| The Transportation Security Authority (TSA) requires us to transmit information collected from you. Providing information is required. If it is not provided, you may be subject to additional screening or denied transport or authorization. TSA may share information you provide with law enforcement or intelligence agencies or others under its records notice. For more on TSA privacy policies or to view the records notice and the privacy impact assessment, see the TSA's web site at WWW.TSA.GOV. |

The next time you go to book a trip, the Southwest ticket credit will be on the Review and Reserve Flight page under Review Price Summary. Check the box to use the ticket credit for the new reservation.

|                                                     |                                                                                                    | ENTER TR                                                                                                    | RAVELE         | R INFORMATI                   | ON                  |                                                      |                   |  |
|-----------------------------------------------------|----------------------------------------------------------------------------------------------------|----------------------------------------------------------------------------------------------------|----------------|-------------------------------|---------------------|------------------------------------------------------|-------------------|--|
| Select a Hotel                                      | Remove                                                                                                    | Ensure all trave                                                                                                | ler informatio | n below is correct. 🕜         |                     |                                                      |                   |  |
| Nights: 1<br>San Diego, CA                          |                                                                                                    | Primary T                                                                                                    | raveler        |                               |                     |                                                      | Edit   Review all |  |
| Check-in: Tue, 12/08/201<br>Check-out: Wed, 12/09/2 |                                                                                                    | Name: Kelly                                                                                                    | May Boucha     | d Phone: (916) 376            | -3991 kelly         | .bouchard@dgs.ca.gov •                               |                   |  |
| Finalize Trip                                       |                                                                                                    |                                                                                                    | lyer Progr     | ams Add a Program             |                     |                                                      |                   |  |
|                                                     |                                                                                                    | For Southwest Southwest                                                                                         |                |                               |                     |                                                      |                   |  |
|                                                     |                                                                                                    | SEAT ASS                                                                                                    | SIGNME         | NT                            |                     |                                                      |                   |  |
|                                                     | Seats will be automatically selected based on your profile preferences and can be changed on the Travel Details pages or any time after booking is complete. |                                                                                                    |                |                               |                     |                                                      |                   |  |
|                                                     |                                                                                                    | REVIEW PRICE SUMMARY                                                                                            |                |                               |                     |                                                      |                   |  |
|                                                     |                                                                                                    | Description                                                                                                    | Fare           | Taxes and Fees                | Charges<br>\$282.12 |                                                      |                   |  |
|                                                     |                                                                                                    | Airfare                                                                                                    | \$236.20       | \$45.92<br>Total Estimated Co |                     |                                                      |                   |  |
|                                                     |                                                                                                    |                                                                                                    |                | Total Due N                   |                     |                                                      |                   |  |
|                                                     |                                                                                                    |                                                                                                    |                |                               |                     |                                                      |                   |  |
|                                                     |                                                                                                    | APPLY TI                                                                                                    | CKET CI        | REDIT                         |                     |                                                      |                   |  |
|                                                     |                                                                                                    | You can apply your previously canceled tickets (ticket credit) toward this Southwest Direct Connect booking. So |                |                               |                     | ect booking. Select a maximum of two ticket credits. |                   |  |
|                                                     |                                                                                                    | \$151. H3 Valid Until:1                                                                                         | APGE           | Add Ticket Credit             |                     |                                                      |                   |  |
|                                                     |                                                                                                    | * This is an estimation                                                                                         | ated amount    | ]                             |                     |                                                      |                   |  |
|                                                     |                                                                                                    |                                                                                                    | area amount.   |                               |                     |                                                      |                   |  |
|                                                     |                                                                                                    | METHOD                                                                                                    | OF PAY         | MENT                          |                     |                                                      |                   |  |
|                                                     |                                                                                                    | This purchase w                                                                                                 | vill be charge | d to your company dire        | ctly.               |                                                      |                   |  |

Once you confirm and purchase the new ticket, you will see the ticket credit applied to the reservation and any remaining amount will be charged to the department's account.

| TOTAL ESTIMATED COST                                                                           |              |                 |                  |                                             |
|------------------------------------------------------------------------------------------------|--------------|-----------------|------------------|---------------------------------------------|
| TOTAL ESTIMATED COST                                                                           |              |                 |                  |                                             |
| Air<br>Ticket Number: 5262161507637:<br>Taxes and fees:                                        |              |                 |                  | \$ <b>236.20</b> USD<br>\$ <b>45.92</b> USD |
| laxes and lees.                                                                                |              | Air Total Pr    | ice:             | \$45.92 USD<br>\$130.16 USD                 |
| Hotel:                                                                                         |              |                 |                  | \$125.00 USD                                |
| Car:                                                                                           |              |                 |                  | \$93.87 USD                                 |
| Total Estimated Cost:                                                                          |              |                 |                  | \$ <b>349.03</b> USD                        |
| Payment Details for: Southwest                                                                 |              |                 |                  |                                             |
| Total Credit Applied:<br>Ticket Credit (5262161507637) -<br>(H3APGE)                           | \$151.96 USD |                 |                  |                                             |
| Add / Collect Amount To Be Charged To Credit Cards:<br>American Express Last four digits: 1052 | \$130.16 USD |                 |                  |                                             |
| REMARKS                                                                                        |              |                 |                  |                                             |
|                                                                                                |              |                 |                  |                                             |
|                                                                                                |              |                 |                  |                                             |
|                                                                                                |              |                 |                  |                                             |
|                                                                                                |              |                 |                  |                                             |
| Your itinerary has been saved.                                                                 |              |                 |                  |                                             |
|                                                                                                |              | Print Itinerary | E-mail Itinerary | Return to Travel Center                     |
|                                                                                                |              |                 |                  |                                             |

If you have questions about cancellations, please call 877-454-8785.